# Oracle Workflow Builder Tutorial Pdf Free Download

[BOOKS] Oracle Workflow Builder Tutorial PDF Book is the book you are looking for, by download PDF Oracle Workflow Builder Tutorial book you are also motivated to search from other sources

# **Workflow Workflow Tools And Design Of Workflow**

Workflow Diagram Prepared In Microsoft Office Visio-2003 Has Shown In This Paper. All Phases Of Prototype Have Described In Details. In Addition Improvements And Suggestions Have Offered For Process Level, Prototype And Workflow Engine As Well. ... I. WORKFLOW DIAGRAM OF TRAINING PROCESS IN MICROSOFT OFFICE Jan 1th, 2024

#### Oracle GoldenGate 12c Tutorial Oracle To Oracle ...

Dec 18, 2014  $\cdot$  This Tutorial May Be Read To Get A General Overview Of How Extract And Replicat Operate. Alternatively, You Can Follow Along Each Step Of The Way. This Tutorial Utilizes An Extract Pulling Data From A Single PDB And Sending The

Data Across The Network ... Apr 3th, 2024

# Migrating To Oracle BPM From Oracle Workflow

Business Process Modeling Notation, Commonly Referred To As BPMN, Is A Graphical Representation For Specifying Business Processes In A Business Process Model. It Has Emerged As The De-facto For Modeling And Is A Core Enabler Of The BPM Jan 5th, 2024

#### **Oracle Workflow Tutorial**

Stages Oracle Com, Oracle Beehive Custom Workflow Tutorial, Oracle Workflow Training Lesson 1 Oracle Fusion Apps, Oracle Ebs Workflow Complete Tutorial 23 Hrs Udemy, Oracle Workflow Tutorial Pl Sql Oracle Database, Oracle Workflow Mailer Service Component Auto Restart, Feb 1th, 2024

# Nintex Workflow 2013 Creating A Basic Nintex Workflow

In The Task Name Field, Enter "Test" And Click Save. Now That You Have Created A Task, The Workflow Will Start Automatically And I Can Show You How To View The Workflow History. Next To The New List Item Is An Ellipsis (...), Click On The Ellipsis

(...) To Open The Menu. Click On Feb 5th, 2024

# **Workflow Quick Tips WORKS Workflow User Guide 5 8 14**

Template Drop-down Select Billing Statement 4. Available Columns Select Under Card Supplier Select ... WORKS Workflow Quick Tips WORKS Workflow User Guide. Title: Microsoft Word - Workflow Quick Tips WORKS Workflow User Guide 5 8 14.docx Author: Ceidson Created Date: Apr 1th, 2024

# **Oracle Reports Builder 10g Tutorial Pdf**

Oracle Reports Builder 10g Tutorial Pdf Oracle Reports Builder 10g Tutorial Pdf. Forms Of Database And Contents Reporting Tutorial Introduction ... 1 What Will You Learn In This Tutorial ... 2 Lesson 1: Create First Form Using The ... 3 Lià 2: Project The Second Form ... 9 Add Components More Information Learn About AnaLise, Interactive Jan 5th, 2024

# **Spark Workflow Versions - SPARKnit SharePoint Forms Builder**Improvement Save Workflow As Template: Y Ou Can Save The Workflow Design As A Template; This Template Can Be Imported And Used On Other Lists, Libraries Or

Sites And Published On Them. Improvement Major Enhancements On Document Generation Activity: The Following Featur Feb 4th, 2024

# **Oracle AIM Methodology - Oracle Fusion Apps | Oracle Fusion**

Document Alternatives. Record Possible Alternative Alternatives For Application Gaps Document Major Operating And Policy Decisions Secure Acceptance Of The Mapped Business Requirements Note: This Is The Critical Phase Of An Implementation. If The Client Business Processes And The Available Oracle Solution Alternatives Are Not Known, Then Mar 5th, 2024

# 'Oracle Reports', 'Oracle Discoverer' With 'Oracle Single ...

Integrate 'Oracle Forms', 'Oracle Reports', 'Oracle Discoverer' With 'Oracle Single Sign On', 'Oracle Internet Directory' And 'Virtual Private Database' For The Luxembourg Communities. How To Make Sure That A User Can Only Use The Products He Is Allowed To Use And See Only The Data He Is Allowed To See Using 1 Username/password Login. Apr 5th, 2024

ORACLE NASA SEWP V ORACLE LINUX AND ORACLE VM SUPPORT ...

The "Lifetime Support Policy: Coverage For Oracle Linux And Oracle VM" Document For Specific Oracle Linux And Oracle VM Program Releases That Are, Or Will Be Covered By The Lifetime Support Policy At Mar 5th, 2024

# **ORACLE GENERAL LEDGER - Oracle Cloud, Oracle Cloud ...**

The Subledger Level. Currency Conversion, Revaluation, Remeasurement, And Translation Are All Performed In Accordance With Local And International Accounting Standards. Quickly Integrate New Businesses With Scalable And Adaptable Processes Oracle General Ledger's Acco Mar 1th, 2024

# **Oracle Payables - Oracle Fusion Apps | Oracle Fusion**

Oracle Payables Implementation Overview With Screenshots Ranu Srivastava-Oracle Apps Techno-Functional Jan 5th, 2024

#### **Tutorial For Oracle To Oracle Version 11**

Database To Another Oracle Database. This Tutorial Provides A Quick Overview Of Oracle To Oracle Database Replication Using Extract And Replicat For Version 11.2 And Above. Both Classic And Integrated Extract Are Demonstrated In This Tutorial.

For More Detailed Information, Please Consult The Jan 1th, 2024

#### Oracle Fusion Middleware Tutorial For Oracle WebCenter ...

This Tutorial Introduces You To Oracle WebCenter Framework, A Key Component Of Oracle WebCenter Suite That Enables You To Build Your Own Custom WebCenter Applications. As You Work Through This Tutorial, You'll Become Familiar With Oracle JDeveloper And The Components That Have Been Added To Support The New Feb 3th, 2024

# **Document Java Tutorial Servlet Tutorial Jsp Tutorial 927...**

Document Java Tutorial Servlet Tutorial Jsp Tutorial 927 Pages Is Available In Our Digital Library An Online Access To It Is Set As Public So You Can Download It Instantly. Our Book Servers Saves In Multiple Lo Apr 2th, 2024

# **Document Java Tutorial Servlet Tutorial Jsp Tutorial 927 Pages**

Servlet Tutorial Jsp Tutorial 927 Pages Document Java Tutorial Servlet Tutorial Jsp Tutorial 927 Pages When People Should Go To The Book Stores, Search Opening By Shop, Shelf By Shelf, It Is Truly Problematic. This Is Why We Offer The Book

Compilations In This Website. It Will Very Ease You To See Guide Document Java Tutorial Servlet Tutorial ... May 3th, 2024

#### Manual Premium Builder "We All ... - Builder 3D Printers

Builder Manual 16 Filament Builder 3D Printers Offers You Many Different Types Of Filament. Every Filament That Is For Sale Is Tested On Our Printers. The Following Types Are Available In Our Web Shop • Woodfill, Wooden Look • Bronzefill, A Bronze Appearance After Polishing • PVA, Material Which Dissolves When It Makes Contact With Water ... Mar 2th. 2024

## Manual Builder Extreme 1000/1500 ... - Builder 3D Printers

The Builder Extreme 3D Printer Is Warranted To The Original Purchaser For A Period Of 1 Year. The Extruder Head Is Warranted To The Original Purchaser For A Period Of 3 Months From The Original Purchase Date, Only When The 3D Printer Is Used With Filament Approved And Delivered By Builder 3D Printers. The Repair Has To Mar 5th, 2024

# **Business Vocabulary Builder Business Vocabulary Builder**

Business Vocabulary Builder Intermediate To Upper. Amazon Com Magoosh Vocabulary Builder Alexa Skills. Learn Business English Online With Free Business English. Vv 41 – Financial Vocabulary Corporate Taxes 1 Business. Business English Grammar And Vocabulary Macmillan Business. Tout Dictionary Definition Vocabula Apr 5th, 2024

#### BY The Builder The Builder E MAIL!

School's Curriculum To Adopt Alpha-Omega Online Instruction Through A Pro-gram Known As Ignitia. Her Shoes Will Be Difficult To Fill, But With Her An-nounced Retirement At The End Of The Current School Year, We Must Begin The Search For A New School Teacher/ Administrator. Th May 4th, 2024

#### **MANUAL BUILDER - Builder 3D Printers**

INTERFACE 23-24 LEVELING BED 25-26 MAINTENANCE 27 TROUBLESHOOT 28-29 SAVETY INSTRUCTIONS 30 CONTACT INFORMATION 31 ... Select A Print File On The SD-card And Press The Button To Start Printing. Note: If Inserting The Filament Is ... Following Types Are Available In Our Web Shop • Woodfill Apr 3th, 2024

# CX4 Builder List - Thatcher CX4 & CX5 Builder Community News

CX4 Builder List (Sorted By Plan Serial Number) Plans First Name Last Name City State Country 1 Dave Thatcher Pensacola FL United States 2 Mike Cannon Milton FL United States 3 Bill Stricland AL United States 4 Bill Hines FL United States 5 Leon Stefan Nickerson KS United States 6 Gary Jr Wyndham Whitefish Bay WI United States Jan 5th, 2024

# Choosing A Home Builder - Custom Home Builder & ...

• Ask How Long The Builder Has Been Building Custom Homes In The Shreveport-Bossier Area. ... Cabinetry, Trim Work, Paint & Evenness Of Floors. ... Then Set A Contingency For Overages And Adhere To It. Budgets Usually Don't Go Over Because Of One Item. They T May 5th, 2024

#### Who Is An Owner-builder? An Owner-builder Can I Hire ...

Under An Owner-builder Permit, You Cannot Sell Or Lease (or Even Offer To Sell Or Lease) The Structure For One Year After It's Completed. (You Can Sell Or Lease A Structure Within One Year If The Estimated Value Of The Work Performed Was Less Than \$10,000. You Can May 3th, 2024

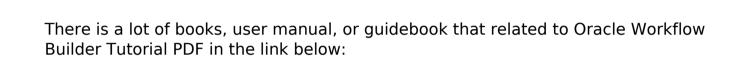

SearchBook[MTcvMTk]